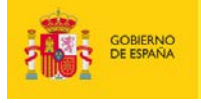

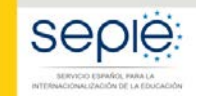

MINISTERIO<br>DE CIENCIA, INNOVACIÓN<br>X LINIMERSIDADES

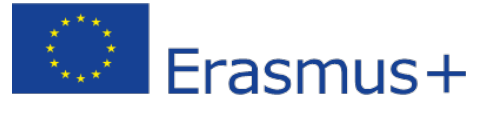

## **FORMULARIO COMENTADO Erasmus+ Convocatoria 2019**

# **Asociaciones Estratégicas de Formación Profesional KA202**

*Unidad de Formación Profesional*

Versión: 30/01/2019

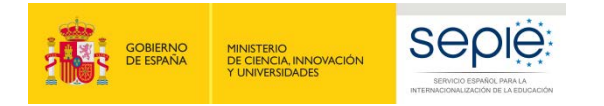

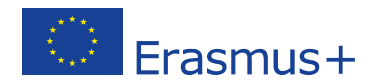

### **1. Introducción**

El objeto de este documento es facilitar ayuda a las instituciones interesados en la solicitud de un proyecto de Asociaciones Estratégicas, Acción Clave 2 (KA2) del Programa Erasmus+ en el Sector de la Formación Profesional (Formulario de solicitud KA202).

En este documento encontrará una guía comentada que le ayudará en la cumplimentación del formulario *web* para la solicitud de su proyecto. Dicho formulario consta de los siguientes apartados:

- Información general
- **Contexto**
- Organizaciones participantes
- Descripción del proyecto
- Preparación
- Gestión
- Ejecución
- Resultados intelectuales
- Eventos multiplicadores
- Actividades de aprendizaje, enseñanza y formación
- **Calendario**
- Costes especiales
- Actividades posteriores
- Resumen del presupuesto
- Resumen del proyecto
- Anexos
- Lista de comprobación

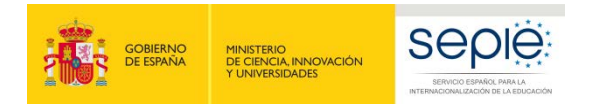

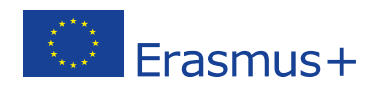

A través del enlace que aparece más abajo podrá acceder a los formularios web de Erasmus+. Al entrar, se le solicitará que acceda haciendo uso de su cuenta EU Login, que es el servicio de autenticación de usuarios de la Comisión Europea.

Si no se ha registrado anteriormente, deberá crear una cuenta para tener acceso. Se recomienda utilizar siempre un correo electrónico institucional al que varias personas tengan acceso y conservar los datos para futuras acciones.

Verá que en la parte superior derecha hay un menú desplegable que, en caso necesario, le permitirá cambiar el idioma del texto que muestra la aplicación, incluso una vez cumplimentado, tantas veces como desee.

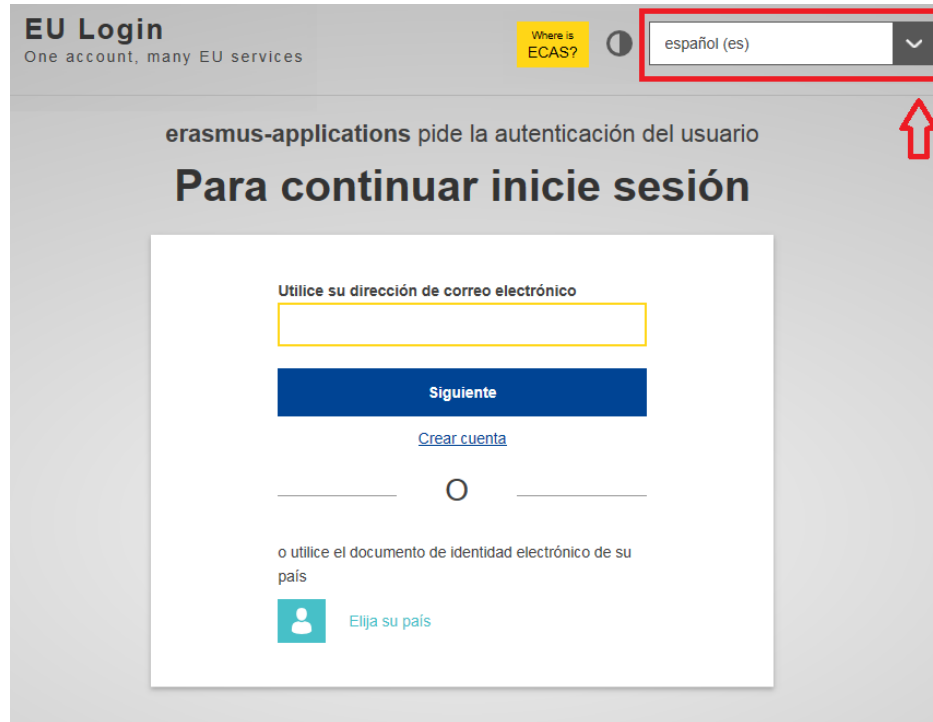

#### Acceso a los [formularios](https://webgate.ec.europa.eu/web-eforms) web

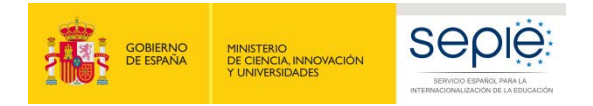

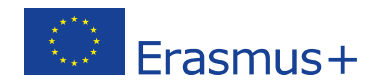

Una vez haya accedido con su cuenta EU Login, se abrirá el espacio de formularios web:

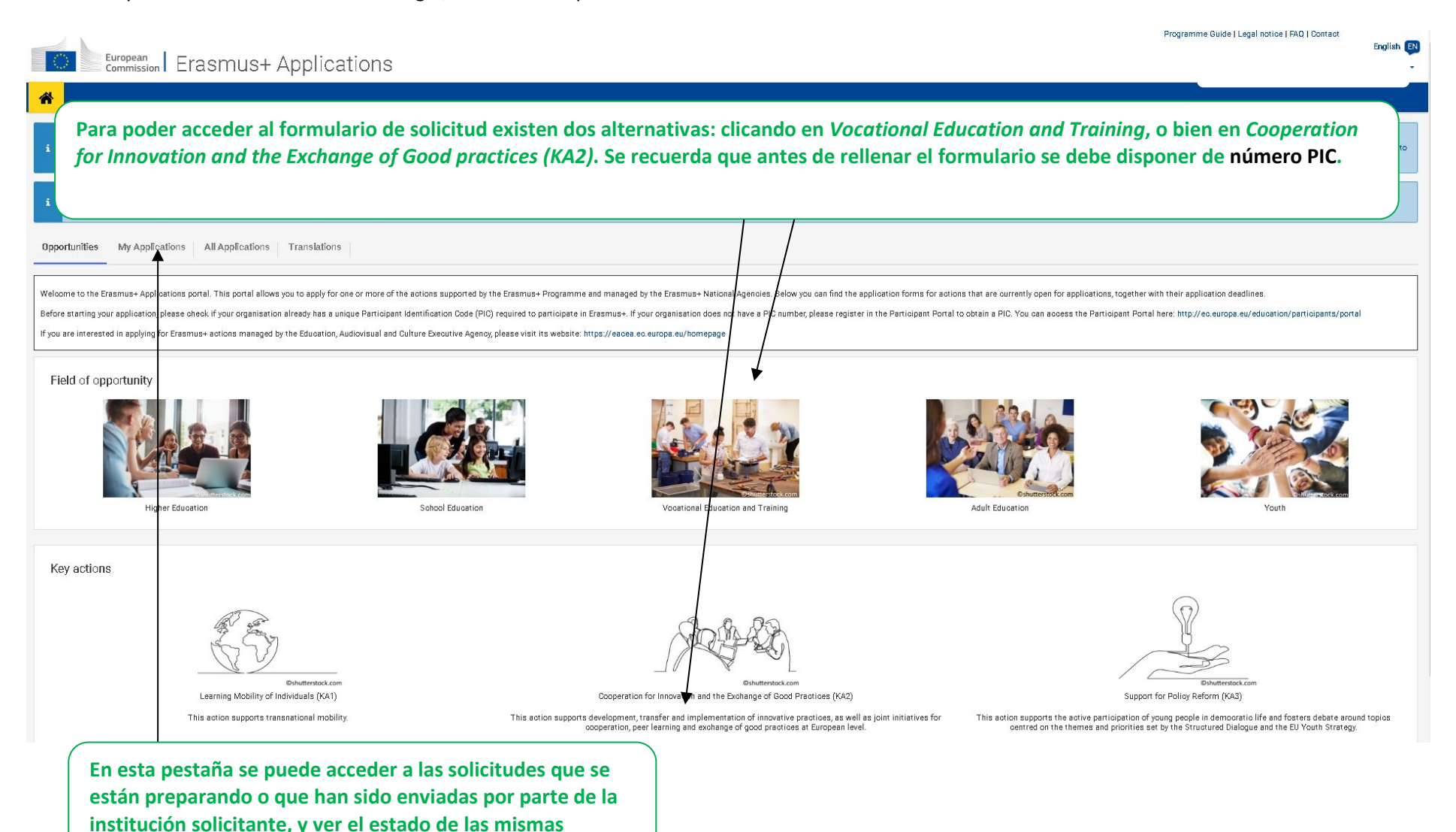

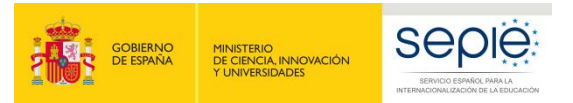

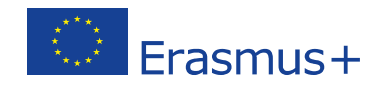

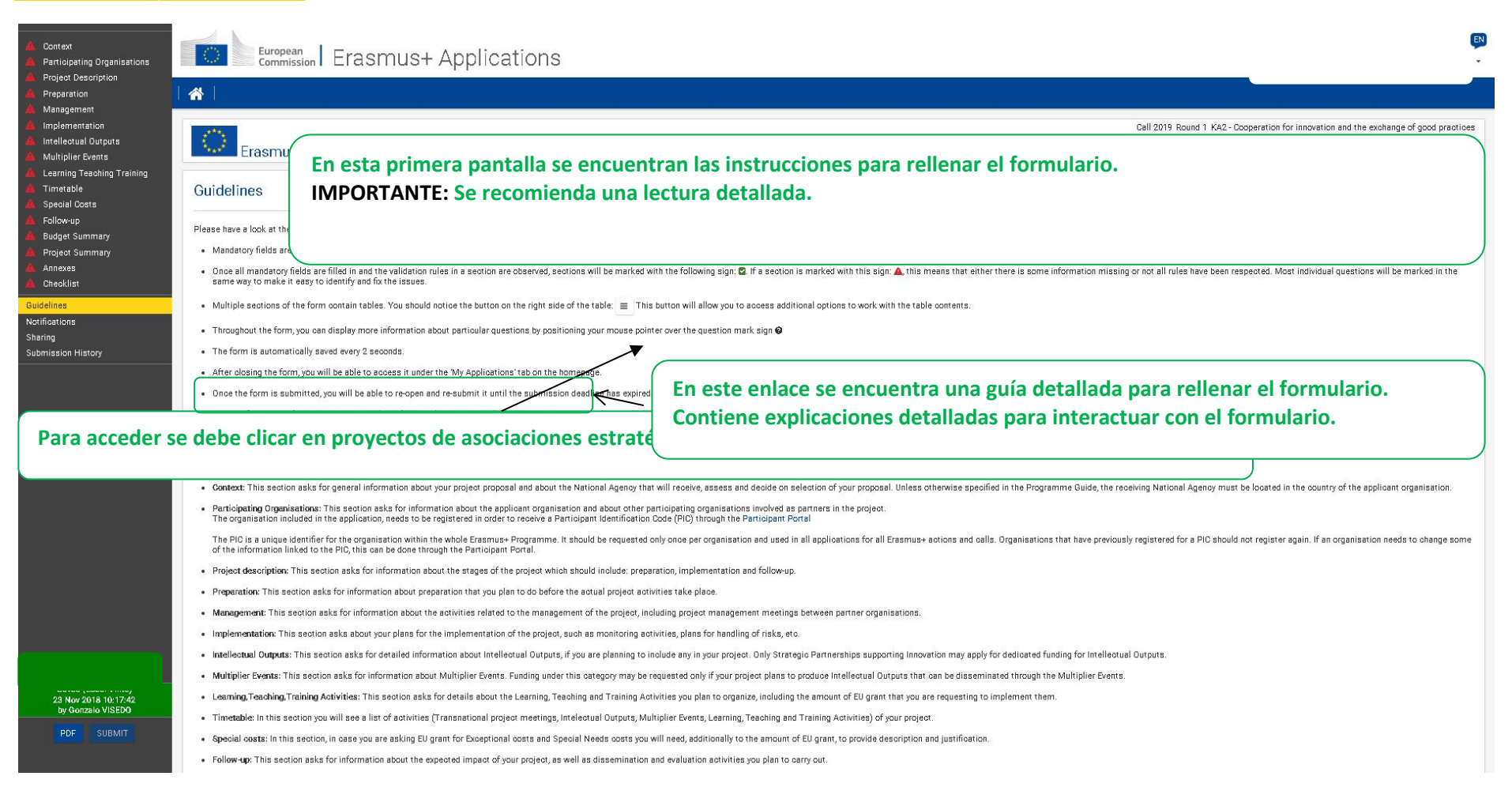

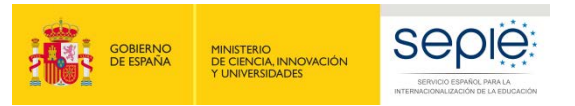

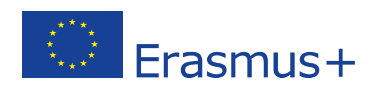

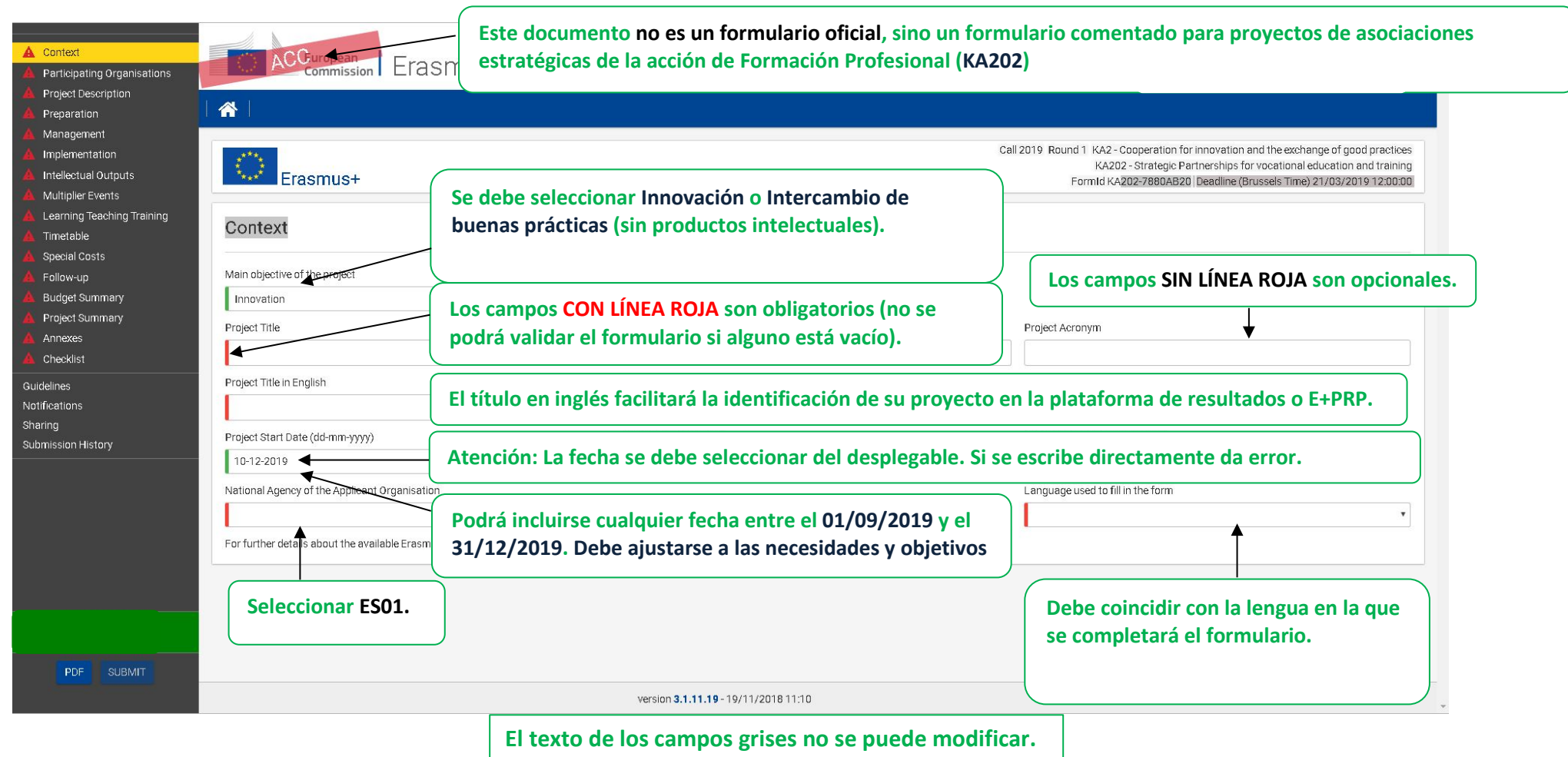

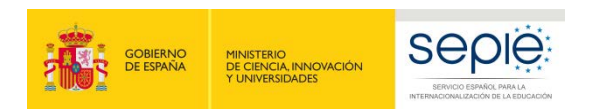

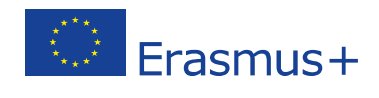

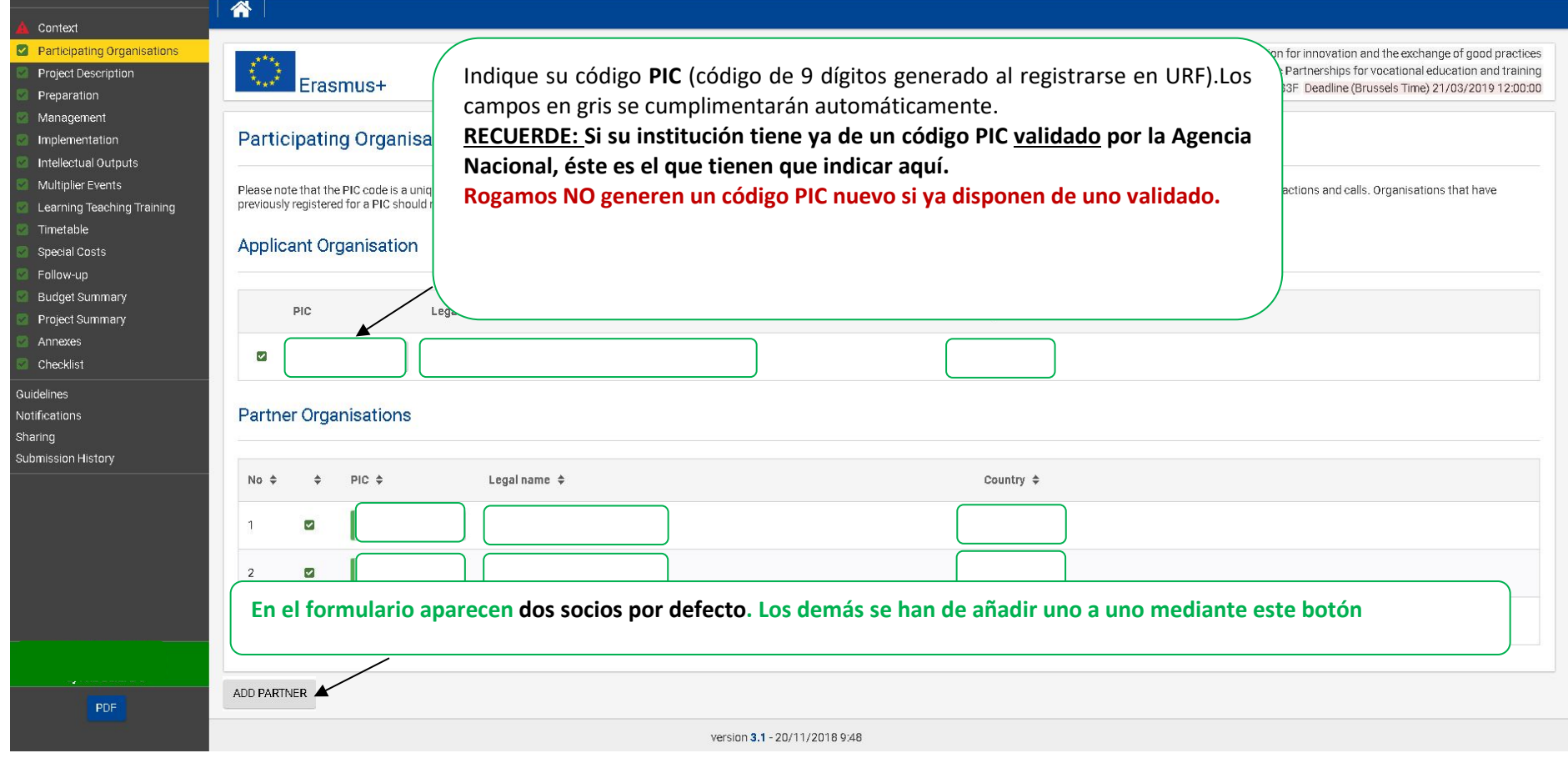

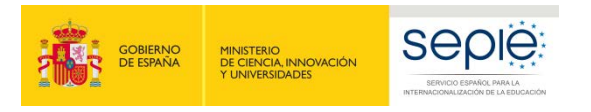

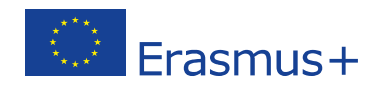

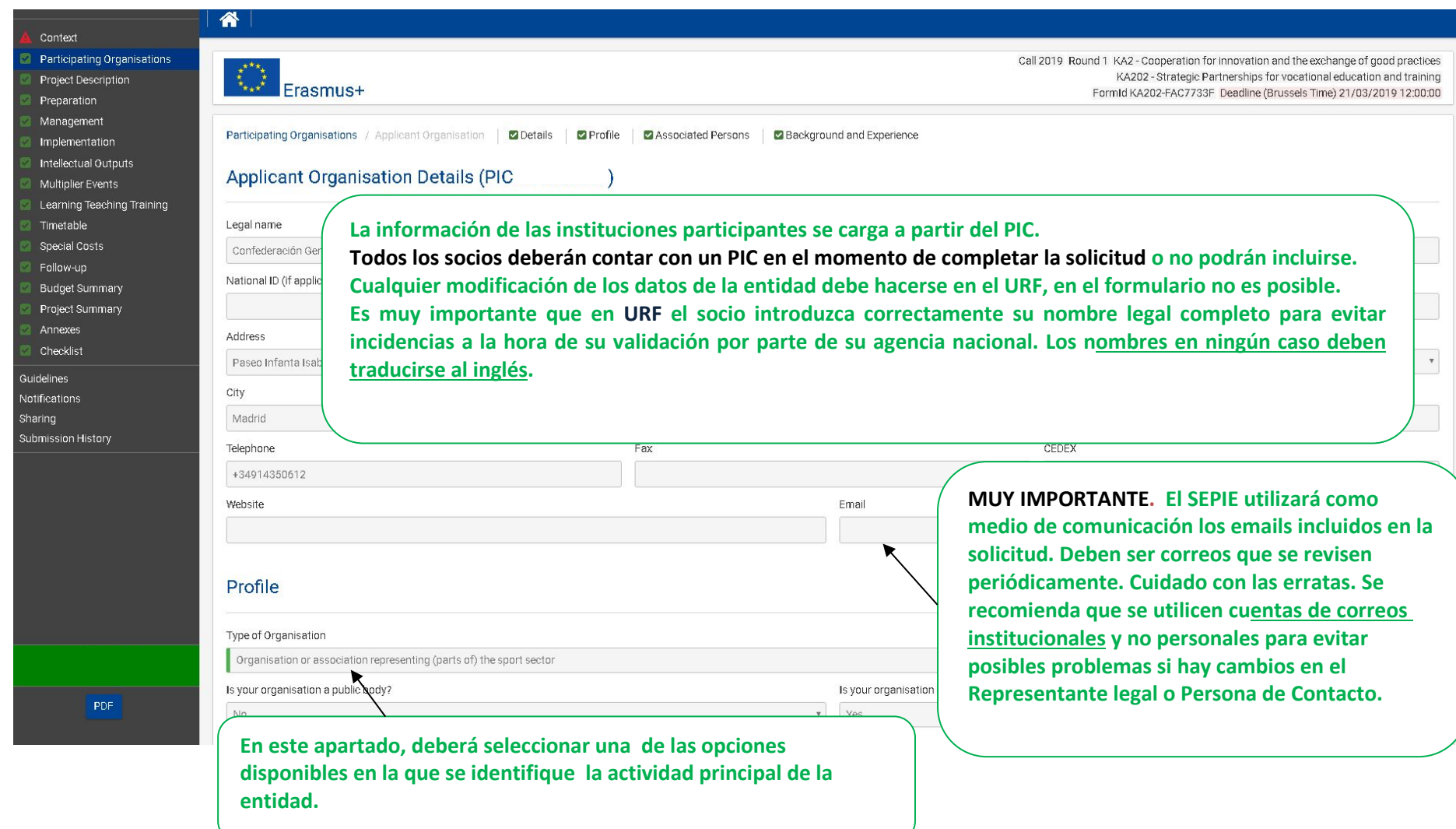

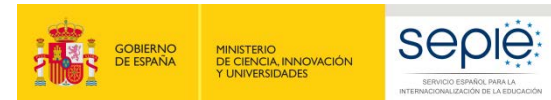

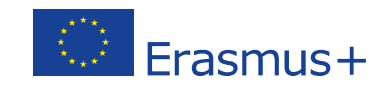

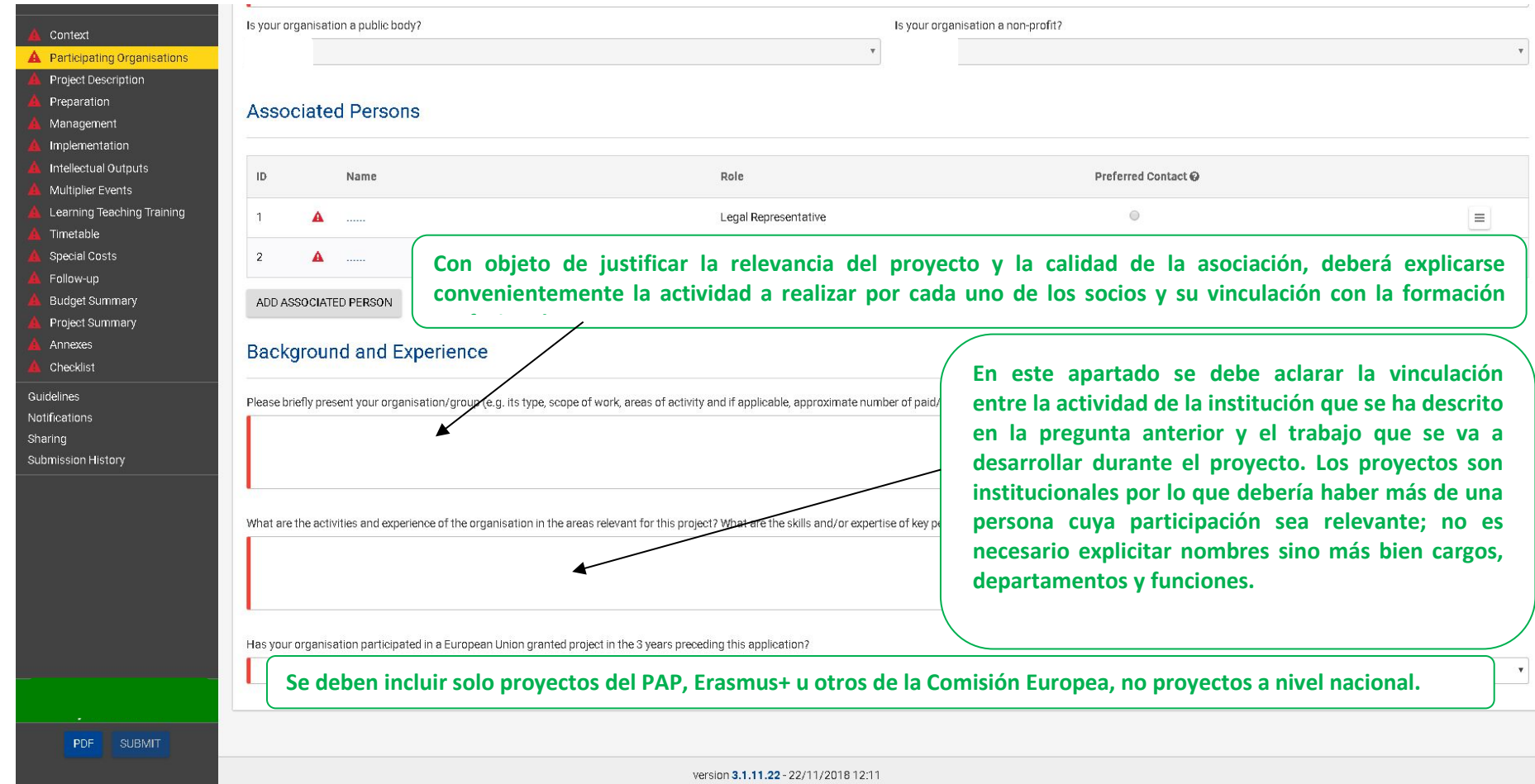

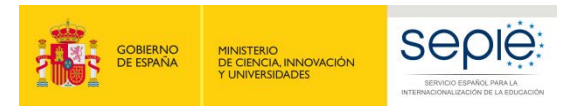

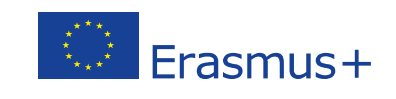

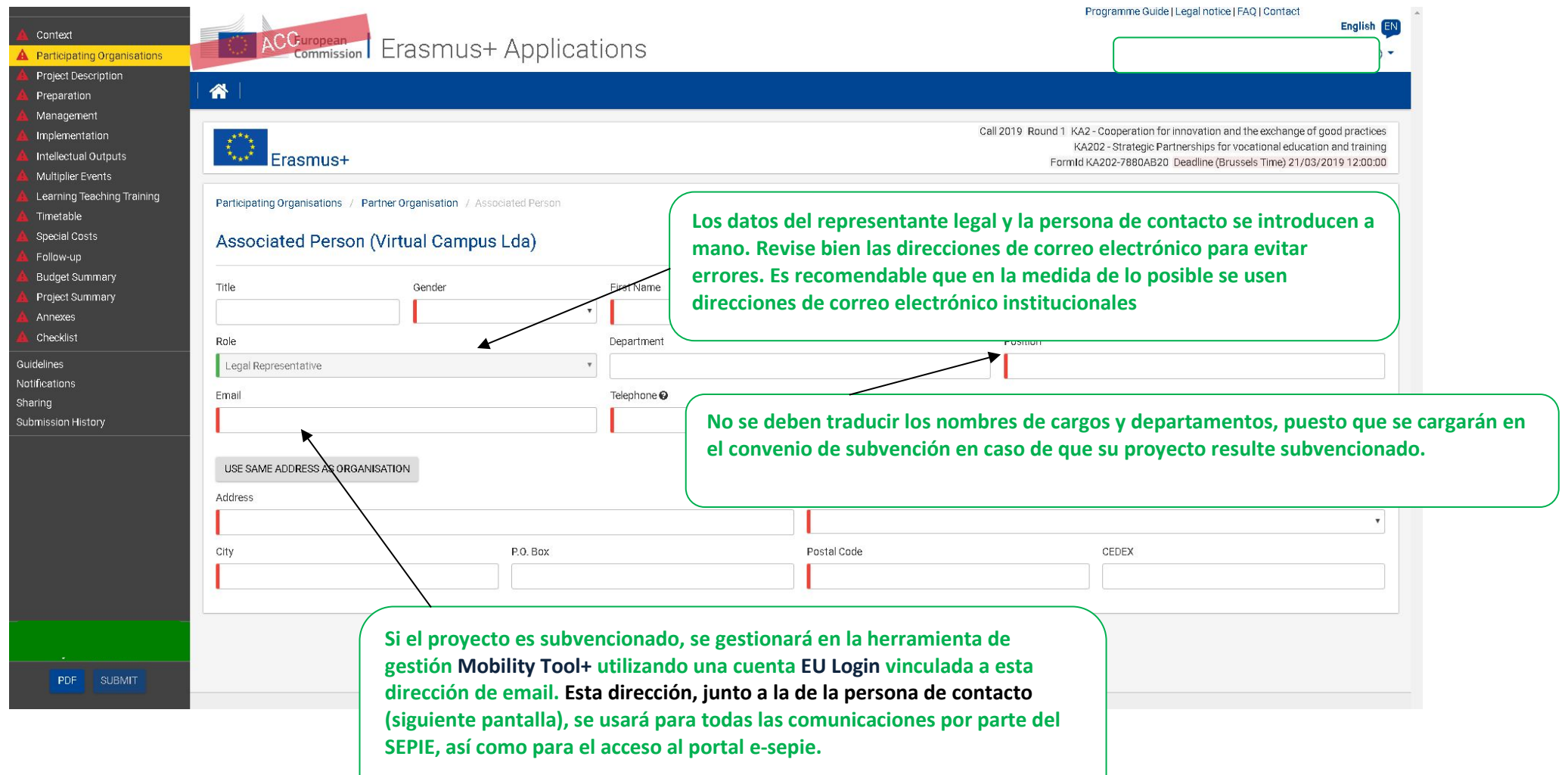

![](_page_10_Picture_0.jpeg)

![](_page_10_Picture_1.jpeg)

![](_page_10_Picture_28.jpeg)

![](_page_11_Picture_0.jpeg)

![](_page_11_Picture_1.jpeg)

![](_page_11_Picture_22.jpeg)

![](_page_12_Picture_0.jpeg)

![](_page_12_Picture_1.jpeg)

![](_page_12_Picture_20.jpeg)

![](_page_13_Picture_0.jpeg)

![](_page_13_Picture_1.jpeg)

0/5000

 $0/5000$ 

#### Context Participating Organisations Project Description Preparation Management Implementation Intellectual Outputs Multiplier Events Learning Teaching Training Timetable Special Costs Follow-up Budget Summary Project Summary Annexes Checklist Guidelines Notifications Sharing Submission History 26 Nov 2018 09:32:28 by Gonzalo VISEDO PDF SUBMIT

#### **Project Description**

Es un error frecuente que el primer producto del proyecto sea un análisis de necesidades. El análisis debería haberse hecho previamente y explicarse aquí. Es muy importante definir el colectivo objetivo del proyecto y explicar por qué la mejor manera de afrontar la necesidad que se ha detectado es mediante la cooperación transnacional. **transnacional.**

**En el caso de que no haya productos intelectuales, en este apartado se deben explicar todos los resultados (concretos) que se esperan obtener del proyecto.** 

In what way is the project innovative and/or complementary to other projects already carried out by the participating organisations?

**No existen impedimentos en la experiencia previa que tenga ni la propia asociación estratégica ni los socios que la forman. Se debe explicar en detalle cual será la aportación del proyecto sobre lo ya existente sobre ese tema. El proyecto debe tener entidad propia al margen de su vinculación con colaboraciones previas o futuras.**

![](_page_14_Picture_0.jpeg)

![](_page_14_Picture_1.jpeg)

![](_page_14_Picture_2.jpeg)

![](_page_14_Picture_23.jpeg)

![](_page_15_Picture_0.jpeg)

![](_page_15_Picture_1.jpeg)

![](_page_15_Picture_25.jpeg)

![](_page_16_Picture_0.jpeg)

![](_page_16_Picture_1.jpeg)

![](_page_16_Picture_42.jpeg)

Transnational project meetings: how often do you plan to meet, who will participate in those meetings, where will they take place and what will be the goal?

**MUY IMPORTANTE. Las reuniones transnacionales y las actividades de movilidad son dos cosas diferentes. En esta sección, se trata de reuniones de gestión del proyecto, mientras que la movilidad para formación se describe más adelante. Es importante aclarar y justificar si va a haber encuentros bilaterales o en los que no participen todos los socios. Si en algún caso algún socio va a llevar a más de 1 o 2 personas a un encuentro, debería justificarse muy bien la necesidad.**

![](_page_17_Figure_0.jpeg)

![](_page_18_Picture_0.jpeg)

![](_page_18_Picture_1.jpeg)

no Quido II, origination I EAQ I Cantact

![](_page_18_Picture_46.jpeg)

![](_page_19_Picture_0.jpeg)

![](_page_19_Picture_1.jpeg)

![](_page_19_Picture_10.jpeg)

![](_page_20_Picture_0.jpeg)

![](_page_20_Picture_1.jpeg)

![](_page_20_Picture_37.jpeg)

![](_page_21_Picture_0.jpeg)

![](_page_21_Picture_1.jpeg)

![](_page_21_Picture_35.jpeg)

![](_page_22_Picture_20.jpeg)

![](_page_22_Picture_1.jpeg)

![](_page_22_Picture_21.jpeg)

![](_page_23_Picture_0.jpeg)

![](_page_23_Picture_1.jpeg)

![](_page_23_Picture_29.jpeg)

![](_page_24_Picture_0.jpeg)

![](_page_24_Picture_1.jpeg)

![](_page_24_Picture_28.jpeg)

![](_page_25_Picture_0.jpeg)

![](_page_25_Picture_1.jpeg)

![](_page_25_Picture_33.jpeg)

![](_page_26_Picture_0.jpeg)

![](_page_26_Picture_1.jpeg)

![](_page_26_Picture_22.jpeg)

![](_page_27_Picture_21.jpeg)

![](_page_28_Picture_0.jpeg)

![](_page_28_Picture_1.jpeg)

![](_page_28_Picture_16.jpeg)

![](_page_29_Picture_0.jpeg)

![](_page_29_Picture_1.jpeg)

![](_page_29_Picture_16.jpeg)

![](_page_30_Picture_0.jpeg)

![](_page_30_Picture_1.jpeg)

![](_page_30_Picture_17.jpeg)

![](_page_31_Picture_0.jpeg)

![](_page_31_Picture_1.jpeg)

![](_page_31_Picture_37.jpeg)

**No se indica el coste real, sino el que se solicita a la Comisión Europea.**

**Conviene tener muy presente que la categoría tiene el nombre de Costes excepcionales y no simplemente de Otros o Subcontrataciones. Por lo tanto, solo podrán financiarse costes derivados de características muy particulares que pueda tener un proyecto en concreto.**

**No se considerará elegible ningún coste que no se haya justificado debidamente. Existiendo siempre la posibilidad de que la Agencia Nacional practique ajustes respecto a lo solicitado.**

![](_page_32_Picture_0.jpeg)

![](_page_32_Picture_1.jpeg)

![](_page_32_Picture_26.jpeg)

![](_page_33_Picture_0.jpeg)

![](_page_33_Picture_1.jpeg)

 $0/5000$ 

0/5000

![](_page_33_Picture_45.jpeg)

ante no siempre es la cantidad o el número de **designations de la efectividad en los para llegar a nuestro público. En ocasiones que regar a nue regar a nue** 

ou make available to allow for the proper implementation of your dissemination plans?

**Estante provectata de difusión de la para de la própecta** de la práctica, es decir, debe ser realista.

 $0/5000$ bles, please describe how you intend to ensure free access for the public to a digital form of

![](_page_34_Picture_0.jpeg)

![](_page_34_Picture_1.jpeg)

![](_page_34_Picture_31.jpeg)

![](_page_35_Picture_0.jpeg)

![](_page_35_Picture_1.jpeg)

![](_page_35_Picture_18.jpeg)

![](_page_36_Picture_0.jpeg)

![](_page_36_Picture_1.jpeg)

![](_page_36_Picture_10.jpeg)

![](_page_37_Picture_0.jpeg)

![](_page_37_Picture_1.jpeg)

![](_page_37_Picture_2.jpeg)

![](_page_37_Picture_18.jpeg)

37

![](_page_38_Picture_0.jpeg)

![](_page_38_Picture_1.jpeg)

![](_page_38_Picture_10.jpeg)

![](_page_39_Picture_0.jpeg)

![](_page_39_Picture_1.jpeg)

![](_page_39_Picture_21.jpeg)

![](_page_40_Figure_0.jpeg)

![](_page_41_Picture_0.jpeg)

![](_page_41_Picture_1.jpeg)

![](_page_41_Picture_23.jpeg)

![](_page_42_Picture_0.jpeg)

![](_page_42_Picture_1.jpeg)

![](_page_42_Picture_10.jpeg)

![](_page_43_Picture_0.jpeg)

![](_page_43_Picture_1.jpeg)

Programme Guide | Legal notice | FAO | Contact English EN Context ACGuropean Erasmus+ Applications Participating Organisations Project Description 备 Preparation Management  $\bigotimes$  Erasmus+ Call 2019 Round 1 KA2 - Cooperation for innovation and the exchange of good practices Implementation KA202 - Strategic Partnerships for vocational education and training Intellectual Outputs FormId KA202-7880AB20 Deadline (Brussels Time) 21/03/2019 12:00:00 Multiplier Events Learning Teaching Training Published Wed Nov 14 2018 10:24:11 GMT+0100<br>Currently there are no notifications to be displayed Timetable  $\checkmark$ **Special Costs** Follow-up Budget Summary Project Summary Annexes Checklist Guidelines Notifications Sharing Submission History PDF SUBMIT

![](_page_44_Picture_0.jpeg)

![](_page_44_Picture_1.jpeg)

**THE SOBIERNO** 

![](_page_44_Picture_27.jpeg)

![](_page_45_Picture_0.jpeg)

![](_page_45_Picture_1.jpeg)

![](_page_45_Picture_34.jpeg)

![](_page_46_Picture_0.jpeg)

![](_page_46_Picture_1.jpeg)

![](_page_46_Picture_2.jpeg)

### SERVICIO ESPAÑOL PARA LA INTERNACIONALIZACIÓN DE LA EDUCACIÓN

**[www.sepie.es](http://www.sepie.es/) | [www.erasmusplus.gob.es](http://www.erasmusplus.gob.es/)**

**[sepie@sepie.es](mailto:sepie@sepie.es)**

![](_page_46_Picture_6.jpeg)